## **RICOH**

## DLP®プロジェクター RICOH PJ HD5450/WX5460/X5460

## シリアルコマンド資料

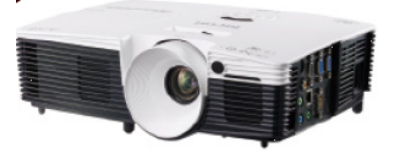

目次

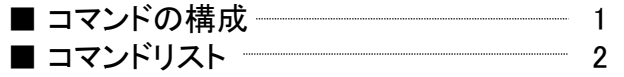

Ricoh プロジェクター シリアルコマンド資料 適用モデル PJ WX5460/X5460/HD5450 2015.1.26

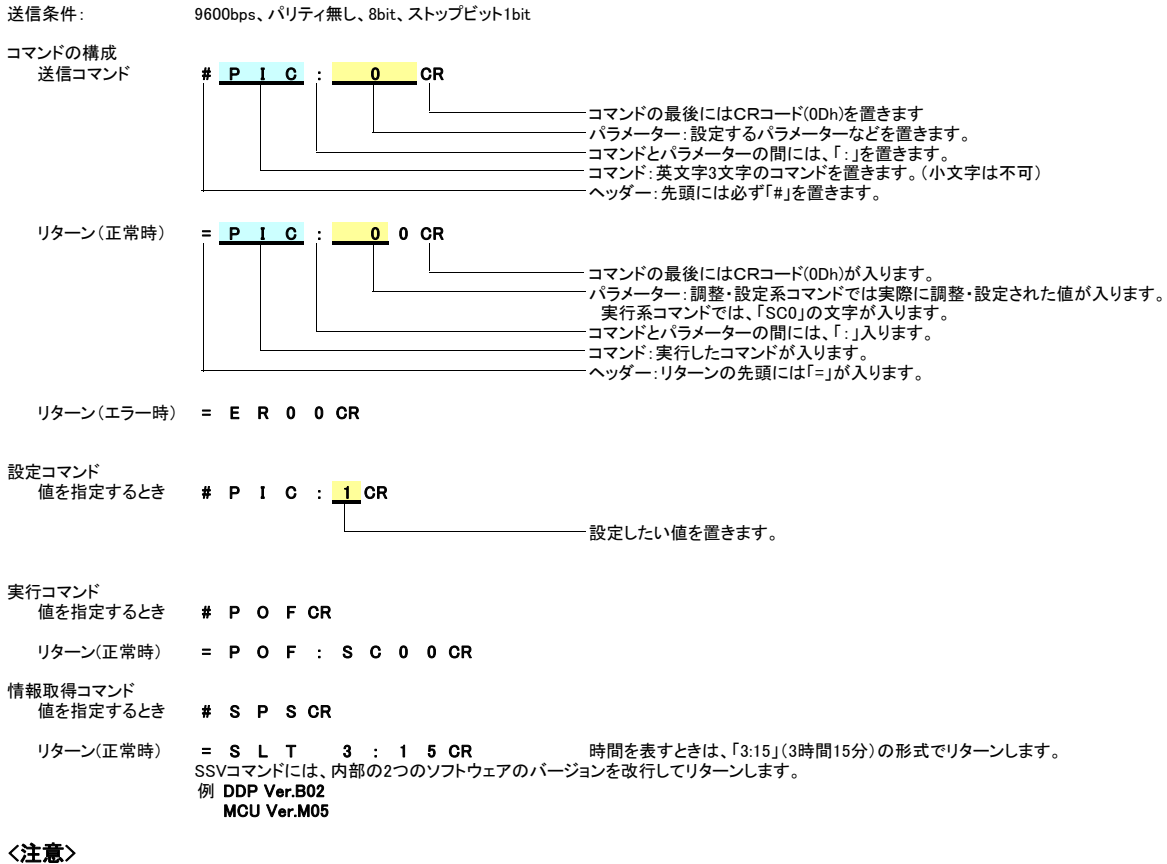

電源オフ時のコマンドには、以下の制限があります。

電源オフ時には、PON, SPS, SERコマンドのみを受け付けます。<br>電源オン・オフ時などに、コマンドに対するリターン以外の文字が出力されることがあります。 <u>コネクタ端子配置図</u><br>PCとの接続には、市販のクロス結線のケーブルをご使用ください。

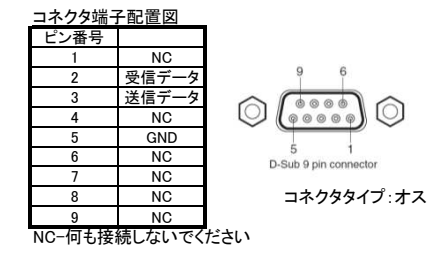

## PJ WX5460/X5460/HD5450 シリアルコマンドリスト Ver.1.03a (2015.5.12)

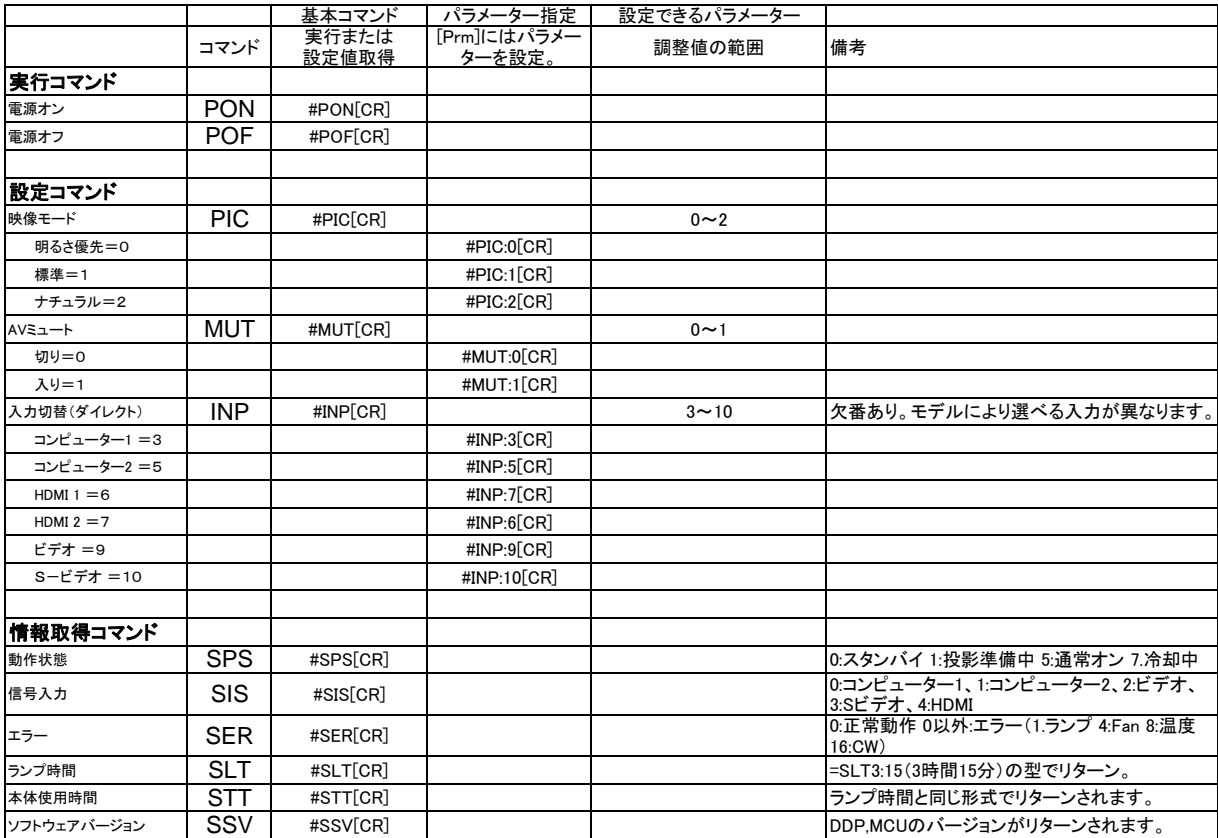